## Free Download Adobe Photoshop Cs6 Crack Full Version 100 Working [NEW]

Installing Adobe Photoshop and then cracking it is easy and simple. The first step is to download and install the Adobe Photoshop software on your computer. Then, you need to locate the installation.exe file and run it. Once the installation is complete, you need to locate the patch file and copy it to your computer. The patch file is usually available online, and it is used to unlock the full version of the software. Once the patch file is copied, you need to run it and then follow the instructions on the screen. Once the patching process is complete, you will have a fully functional version of Adobe Photoshop on your computer. To make sure that the software is running properly, you should check the version number to ensure that the crack was successful. And that's it - you have now successfully installed and cracked Adobe Photoshop!

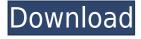

Collage-like features let you cut or tear apart your existing images and, once you've pieced everything back together, send the collage to your desktop, or to social media, where it's easy to tag and share. You can even tweak the layout of the collage on your desktop with the Photo Layout feature. If you need plenty of space to work—and you probably do—Photoshop CC lets you open multiple files in the same Photoshop document. You can also split or tile the screen to create "horizontal" or "vertical" swatches of your work, allowing you to see your work from multiple angles, while preserving the clarity of the original file. Photoshop CC opens all of your previous projects in the new timeline tool. You can quickly jump back to the places in the timeline that you want to return to. While the tool is superior to its predecessors, I wish the buttons were a little bigger, so that it's quicker and easier to work. Additionally, I'd like to see faster image previews and editing options. This new version of Photoshop's Color tools have revealed a few noteworthy changes. For example, Color Balance now has a user-friendly option, allowing Face Detection to be much more accurate. Image Opacity Levels now have a Naturalize option that alleviates the need to use the Destruction filter. Perhaps the best-known feature of Photoshop is the filters that let you apply special effects to your images. This makes Photoshop one of the most widely used applications for digital photographers.

## Adobe Photoshop 2021 (Version 22.1.1)Incl Product Key Serial Number Full Torrent For Windows {{ finaL version }} 2022

**What software is better for tips**. Tips are all around us. They pop up on Facebook and Instagram when we glance at our phones. They make us pause before we hit the order button. They help us avoid fights and arguments — and they're kind of fun too. Some of the times they're helpful, and the remainder are totally useless. But that's part of the reason they exist.

What is the best software for tips? The Adobe Photoshop Tips app is designed to make getting the most from Photoshop as easy as possible.

**What software is better for tips**. Tips are all around us. They pop up on Facebook and Instagram when we glance at our phones. They make us pause before we hit the order button. They help us avoid fights and arguments — and they're kind of fun too. Some of the times they're helpful, and the remainder are totally useless. But that's part of the reason they exist.

What is the best software for tips? The Adobe Photoshop Tips app is designed to make getting the most from Photoshop as easy as possible.

**What software is better for advice**. Advice is in abundance. People are always wanting to give advice, but how well do they know themselves? Advice is all around us, and the best 'advice' often comes from those closest to us — parents and family members are excellent sources. That's why we've set about creating Adobe Photoshop Advice to help you get the most out of this powerful digital tool. Choose the right advice and you'll feel glad you did. e3d0a04c9c

## Download free Adobe Photoshop 2021 (Version 22.1.1)Full Product Key PC/Windows x32/64 {{ lAtest versIon }} 2022

Photoshop buy now allows you to annotate, zoom and scrub through your projects, and the project panels are customizable to give you more control over your project. The new "Linetype" feature provides real-time linear gradients in your artworks without the need to use a plugin. Support for closed-source camera raw files is available from the previous version, although Adobe have separate developers who contribute to the development of Lightroom in the \$20 Lightroom development subscription plan. You can access all of the new Photoshop features by selecting Filters > Creative Cloud. The filters tab will give you access to the new AI module, as well as the main Photoshop features. The Preferences tab will give you a one-stop dashboard for the vital settings and features that crop up whenever you use a particular CC product. To access all the new features promised within CC, filter out to Photoshop Filters. From here you can access the new Filters tab, in addition to the main features offered within Photoshop. The latest filter filters are the ones that employ the state of the art AI technology. This is really powerful, but note that the filters are not perfect, and users will need to master some skills before they are really able to do anything amazing with them. The AI functionality is impressive, but more importantly the filter engines are not perfect. It's hard to create filters that are reliable and stable never mind being able to reproduce them. Adobe's Extended panel promises to pick up the slack for other important missing features in Elements. At the moment, this is applicable to the new crop tool. Once again, Adobe have promised that this will be updated further this year. The new CC products will replace the deprecated Windows, Mac OS and Unix variants that Elements was available for. Adobe have said that Creative Cloud will be available on all of their software platforms.

update adobe photoshop 7.0 free download full version adobe photoshop 7.0 free download full version for ubuntu free photoshop download adobe photoshop full version adobe photoshop cs5 portable free download full version with crack adobe photoshop 7.0 filters free download full version for pc free download adobe photoshop 7.0 full version setup with serial key adobe photoshop 7.0 free download full version softonic adobe photoshop cs4 free download full version with serial number adobe photoshop free download full version for ipad adobe photoshop cs3 installer free download full version

The menu now shows the tool as well as the action. If you choose an action, the application automatically applies it. If you select a tool, the option remains available in the menu. Unfortunately, you can no longer access the toolbox from the menu. Also, the Quick Selection tool is not available in the toolbox. You can purchase this tool separately from the rest of the tools. The workspace can be adjusted to two modes: Full Screen and Windows. You can remove the title bar and then set up the corner of your document. This is quite a great feature as it enables you to work online on a bigger screen by removing the irrelevant program bar and blank space. If you don't like the full screen mode you can choose to take it back in the Workspace menu. This is the top option as you will be able to do most of what you can do in the full screen window. If you prefer the Windows mode, you can use your keyboard as well. If you like Virtual Keyboard this is another powerful tool where the basic keyboard shortcuts work. It is quite handy to work with the application while using the Virtual Keyboard because you can operate the shortcuts with ease. So, you don't have to search for the shortcuts every time. If you like to save the Photoshop documents externally, you are supposed to first choose the destination for the document before saving it. If you want it to save it locally, you will have to find the document in your hard disk and then click on the generate button to create a new document. Now you can choose the destination for the document. You can set the format for the document using the Save for the web or Save for Mac. You can also add web safe mode. This will remove the newline characters.

Adobe Animate CC 2015 is a powerful, easy-to-use animation tool designed for web designers and content creators. You can create interactive presentations, presentations, animations and animated effects with tools like spline curves, motion tweens, frames, layers, paths, masking, and more. It also provides tools for creating rich user interfaces, including forms and buttons for mobile apps. Adobe Illustrator CC 2015 is a feature-packed vector graphics tool designed for all levels of designers and artists. With an automatic smart object layer, feature-packed tools, powerful 3D features, and a native.ai format, Adobe Illustrator unites vector and raster art by the native illustrator.ai format. Adobe Acrobat Pro DC is a comprehensive PDF, EPUB, and XPS creation and reading software application for working with content on all e-books, on-demand reading devices, computers, and mobile devices – anywhere, anytime. Adobe XD is a cloud-based tool for helping you build better websites, mobile apps, prototypes, and interactive graphics. It provides an visual drag-and-drop creation experience, with a focus on simplicity and speed. **Layer Textures:** Adams' Layer Textures are a slick new way to layer multiple images on top of each other and create interesting photo effects. Layer Textures takes a few minutes to learn, but adds a creative personality to your workflow. **Layer Styles:** These new tools from Photoshop add an exciting new dimension to image manipulations. A Layer Style gives an image a specific look that's applied to only that layer, or a selected selection or object, creating an identical look for any image in your document, which makes it easy to work fast and effectively. Layer Styles now include the Integrated Filters, Gradient Mesh, and 3D Layers styles in addition to the old Gradient Mesh and Bevel and Emboss styles. Layer Styles are featured in Photoshop's advanced options. An Adobe M1 webpage (Opens in a new window) details the company's progress in moving software to the new hardware platform.

https://zeno.fm/radio/robotc-4-x-crack-straight https://zeno.fm/radio/pro-tools-10-crack-without-ilok-drivers https://zeno.fm/radio/theory-of-structures-by-ramamrutham-pdf-download https://zeno.fm/radio/crack-para-flexisign-10-0-1-447 https://zeno.fm/radio/esi-tronic-keygen-2013 https://zeno.fm/radio/codigo-de-ativacao-word-2019 https://zeno.fm/radio/widi-recognition-system-4-1-professional-crack

Unsurprisingly, Photoshop has a variety of filters that produce a polished look to your photos. You can use the filters in the default folder alongside the presets of Adobe's filters or you can create your own custom ones if you don't like these presets. Want to let your creativity take the spotlight? Photoshop lets you do just that. There are several plugins you can install to enhance various effects, like Lower Third and Sothink Lightroom. There's also a large selection of brushes that add creativity and individuality. You can make anything you can imagine beautiful with this piece of software. With the release of Photoshop version 2023, the refreshed app now brings new and improved features like the new Film Stock panel and Capture One integration , and the Cloud-Sync feature from OneNote , which allows you to sync your notes to the cloud. The marquee feature is, of course, the addition of the combat-ready iconic logo to the name, which was penned by the likes of Martin Cupitt and Sheela Kanthakamath, who have been tasked with delivering a strong logo to help bring Photoshop's strong brand identity to life. For the most part, the new Photoshop is an unmitigated triumph. It still boasts a number of the application's more popular features and functions, including its major ability to salvage poor images by performing content-aware fill and automatic color correction . The suite is also a boon for visual effect creators, allowing them to create sophisticated and unique effects and filters (by popular demand, this also includes the Giant Face filter ).

https://educationcollege.info/download-photoshop-cs4-untuk-windows-10-\_\_hot\_\_/

https://shevolve.online/wp-content/uploads/2023/01/Photoshop\_CS6.pdf

```
http://ticketguatemala.com/silver-pattern-photoshop-free-download-patched/
```

https://ayusya.in/photoshop-2021-version-22-2-download-free-full-version-pc-windows-lifetime-release-2023/

https://zolixplorer.com/wp-content/uploads/2023/01/Download-free-Photoshop-2022-Version-2302-Cracked-Full-Produ ct-Key-Windows-x3264-2022.pdf

https://foncab.org/wp-content/uploads/2023/01/ileadel.pdf

https://www.maharatesabz.com/wp-content/uploads/2023/01/Adobe-Photoshop-Ps-Download-For-Pc-Windows-7-REPA <u>CK.pdf</u>

 $\label{eq:https://energyconnectt.com/wp-content/uploads/2023/01/Adobe-Photoshop-2021-Version-2251-Product-Key-LifeTime-Activation-Code-finaL-version-202.pdf$ 

https://eqsport.biz/adobe-photoshop-2022-version-23-0-2-keygen-for-lifetime-with-license-key-latest-version-2022/ https://trackasaur.com/wp-content/uploads/2023/01/Download-Photoshop-CS4-Activation-Cracked-PCWindows-x3264-Latest-2023.pdf

https://omidsoltani.ir/347714/adobe-photoshop-cs4-extended-iso-download-link.html

 $\underline{https://remcdbcrb.org/wp-content/uploads/2023/01/Download-Adobe-Photoshop-2022-Serial-Number-With-License-Content/uploads/2023/01/Download-Adobe-Photoshop-2022-Serial-Number-With-License-Content/uploads/2023/01/Download-Adobe-Photoshop-2023-Serial-Number-With-License-Serial-Number-With-License-Serial-Number-With-Serial-Number-With-Serial-Number-Number-Number-Number-Num$ 

http://efekt-metal.pl/?p=1

## de-WIN-MAC-2023.pdf

https://gotartgallery.org/wp-content/uploads/2023/01/Photoshop\_2021.pdf

https://klassenispil.dk/mediafre-photoshop-cs6-free-download-free/

http://www.kenyasdgscaucus.org/?p=40195

https://shiruililyfestival.com/wp-content/uploads/2023/01/Adobe\_Photoshop\_CC\_2015\_version\_18.pdf

https://myblogrepublika.com/download-photoshop-cs4-crack-with-licence-key-win-mac-x32-64-2022/

https://supermoto.online/wp-content/uploads/2023/01/philfabi.pdf

https://nynyroof.com/wp-content/uploads/2023/01/fayosr.pdf

https://www.desnoesinvestigationsinc.com/photoshop-2021-version-22-3-download-free-incl-product-key-with-keygen-pc-windows-x64-last-release-2023/

 $\underline{https://fantasysportsolympics.com/wp-content/uploads/2023/01/inopat.pdf}$ 

http://www.fiscalsponsor.net/wp-content/uploads/2023/01/caylbel.pdf

https://astrix.xyz/mixer-brush-tool-photoshop-cs3-download-better/

http://www.vndaily1.com/wp-content/uploads/2023/01/bernade.pdf

https://selectatalent.com/wp-content/uploads/2023/01/jolsas.pdf

https://finggyusa.com/wp-content/uploads/2023/01/Free-Download-Photoshop-Action-FREE.pdf

http://peacockphotoblog.com/?p=1307

 $\label{eq:https://amtsilatipusat.net/uncategorized/download-adobe-photoshop-cc-2015-activation-key-free-license-key-win-mac-x32-64-2023/$ 

https://sasit.bg/wp-content/uploads/2023/01/Download-Photoshop-2022-Activator-Torrent-Windows-1011-3264 bit-Latest-2023.pdf

https://ekokai.com/wp-content/uploads/2023/01/undumar.pdf

https://onemorelure.com/wp-content/uploads/2023/01/Photoshop\_CS3.pdf

http://masterarena-league.com/wp-content/uploads/2023/01/kurttora.pdf

https://kwikkii.com/wp-content/uploads/2023/01/waiver.pdf

https://quickpro.site/wp-content/uploads/2023/01/quaddara.pdf

https://www.mycuco.it/wp-content/uploads/2023/01/Download-Photoshop-Cs3-2020-FREE.pdf

https://mentorus.pl/adobe-photoshop-cs6-extended-v13-0-portable-free-download-install/

http://duxdiligens.co/photoshop-7-0-oil-paint-brushes-free-download-extra-quality/

 $\underline{https://uriankhai.at/wp-content/uploads/2023/01/gerrquir.pdf}$ 

 $\underline{http://efekt-metal.pl/?p=1}$ 

The new speed and performance of the software was also a result of improved stability and system speed. For instance, autofill is much faster than in previous versions, because it integrates with the Photoshop data model and doesn't create new data structures, so it can load faster. The application works more smoothly and consistently than previous versions, and has been optimized in ways that make it more stable and reliable. Additionally, users can now make performance improvements to their computer running different OSes, including Mac, Linux and Windows, using Command-Line Profiler. They can also individually control performance setting for each Photoshop app, and view their system-wide settings with Performance Management. Adobe Max, the world's largest creativity conference, takes over the Hollywood Palladium in Los Angeles April 10 through April 13, 2020. Attendees will be able to view and experience the expanded product portfolio and conference program. Adobe Photoshop, which uses a graphical user interface, comes with several hundred design-oriented tools, two hundred effects, and several interactive panels (of which the Layers panel is the most important). It is one of the most well known image editing and manipulation programs. It is part of the Adobe Photoshop family close to the Adobe company. Photoshop has been made possible with the integration of image editing technology. It can save professional results, while opening high-resolution images.